## **Saving E-prime Output to Austin Disk**

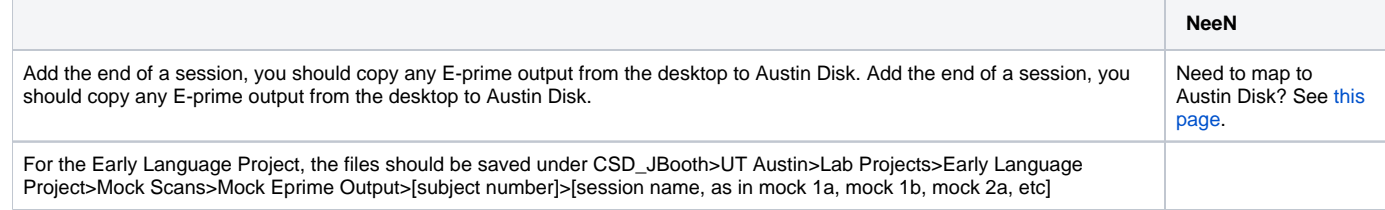

Reviewed 10/2/17 - Cox